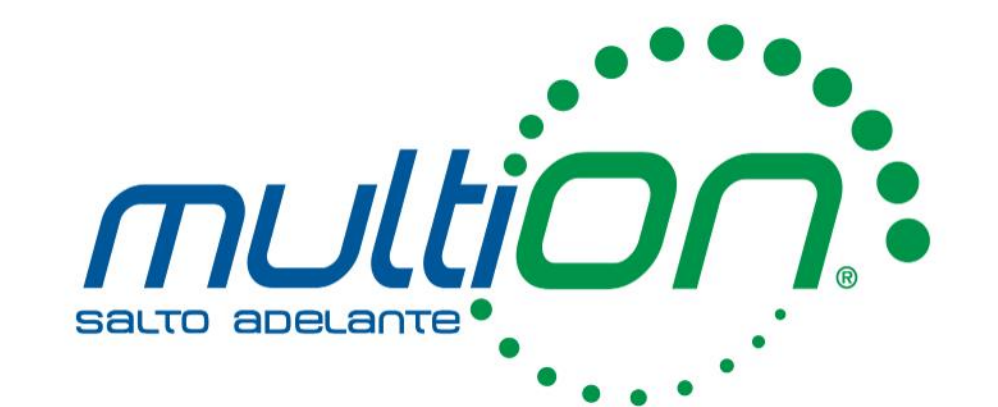

## Diseño de interfaces gráficas de usuario con MATLAB

### Flujo de trabajo del cómputo técnico

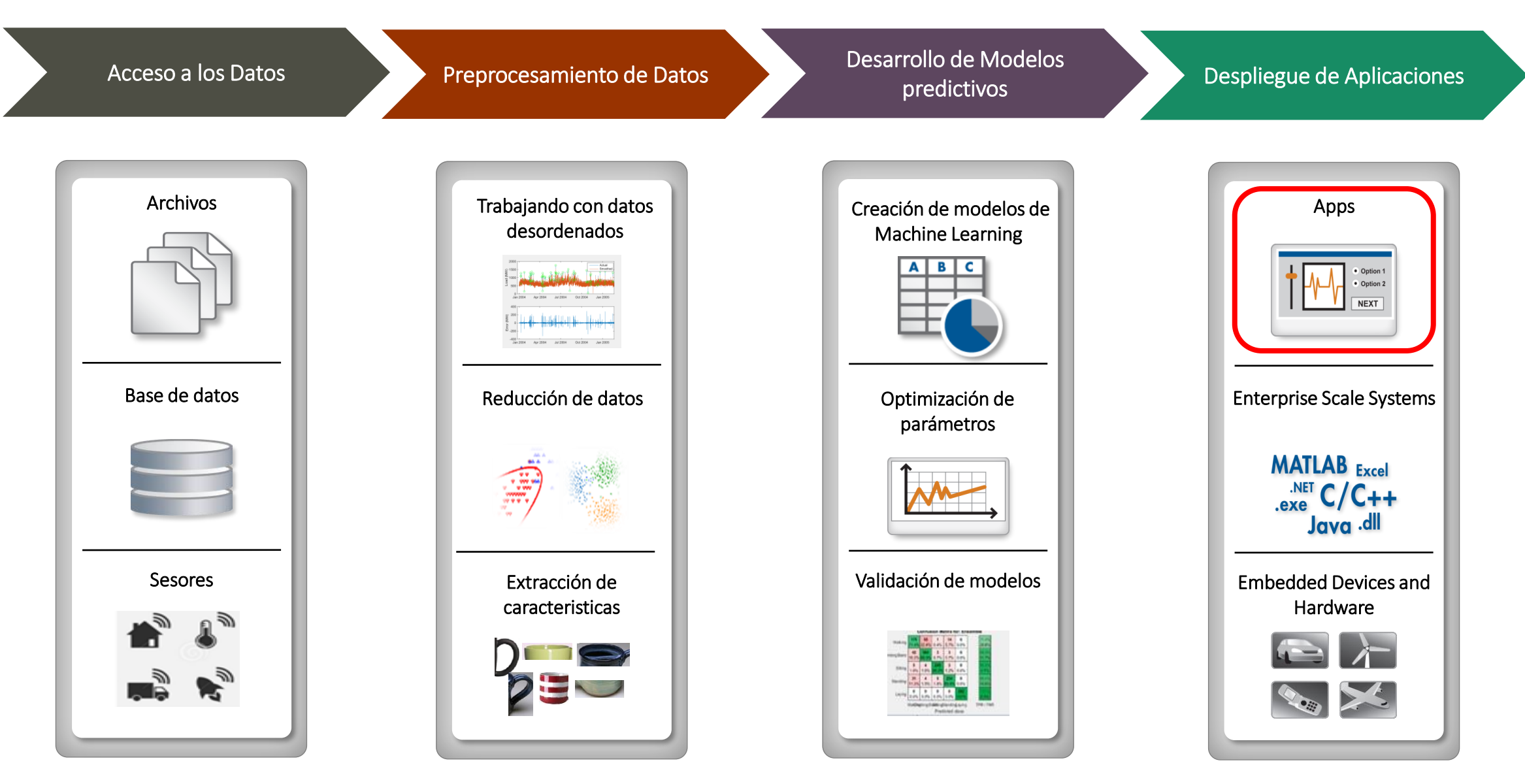

## Contenido

- ¿Qué es MATLAB?
- **·** Creación y manejo de datos
- **·** Interfaces gráficas con MATLAB
- **App Designer**
- **E** Conexión con hardware y IoT

#### MATRIX-LABORATORY

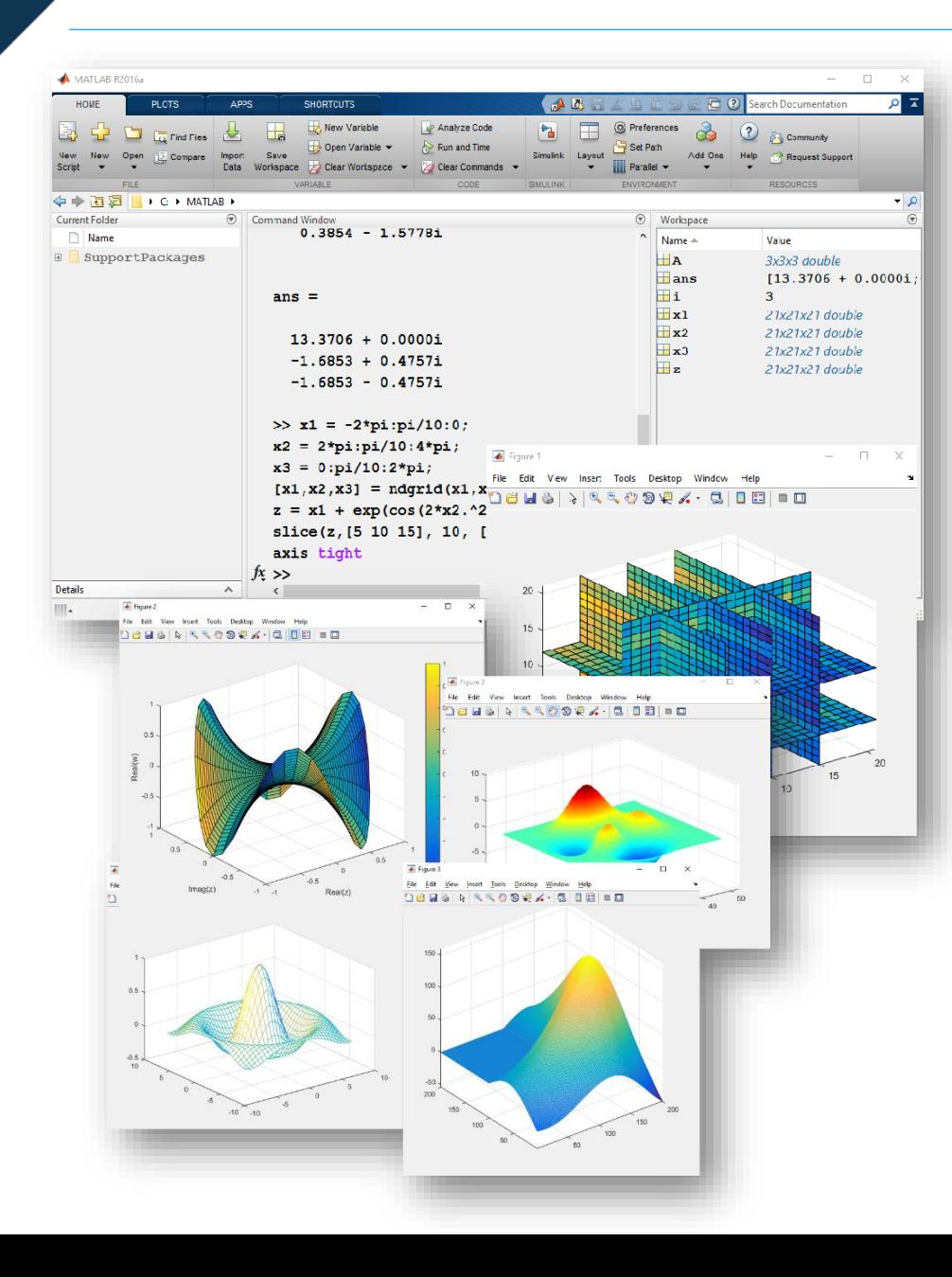

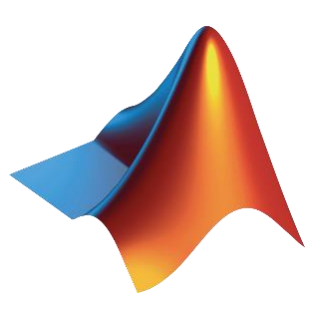

Es una herramienta de software matemático, que incluye un lenguaje de programación de alto nivel propio (lenguaje m), el cual le permite utilizar funciones matemáticas de manera rápida, visualizar gráficos, escalar e integrar las aplicaciones que usted diseñe y más.

MATLAB se basa en el uso de matrices y está optimizado para la solución de problemas de ingeniería y ciencia, ya que cuenta con algoritmos numéricos de la más alta calidad, basados en estrechos vínculos con la comunidad de investigación de análisis numérico.

### Tipos de Datos en MATLAB

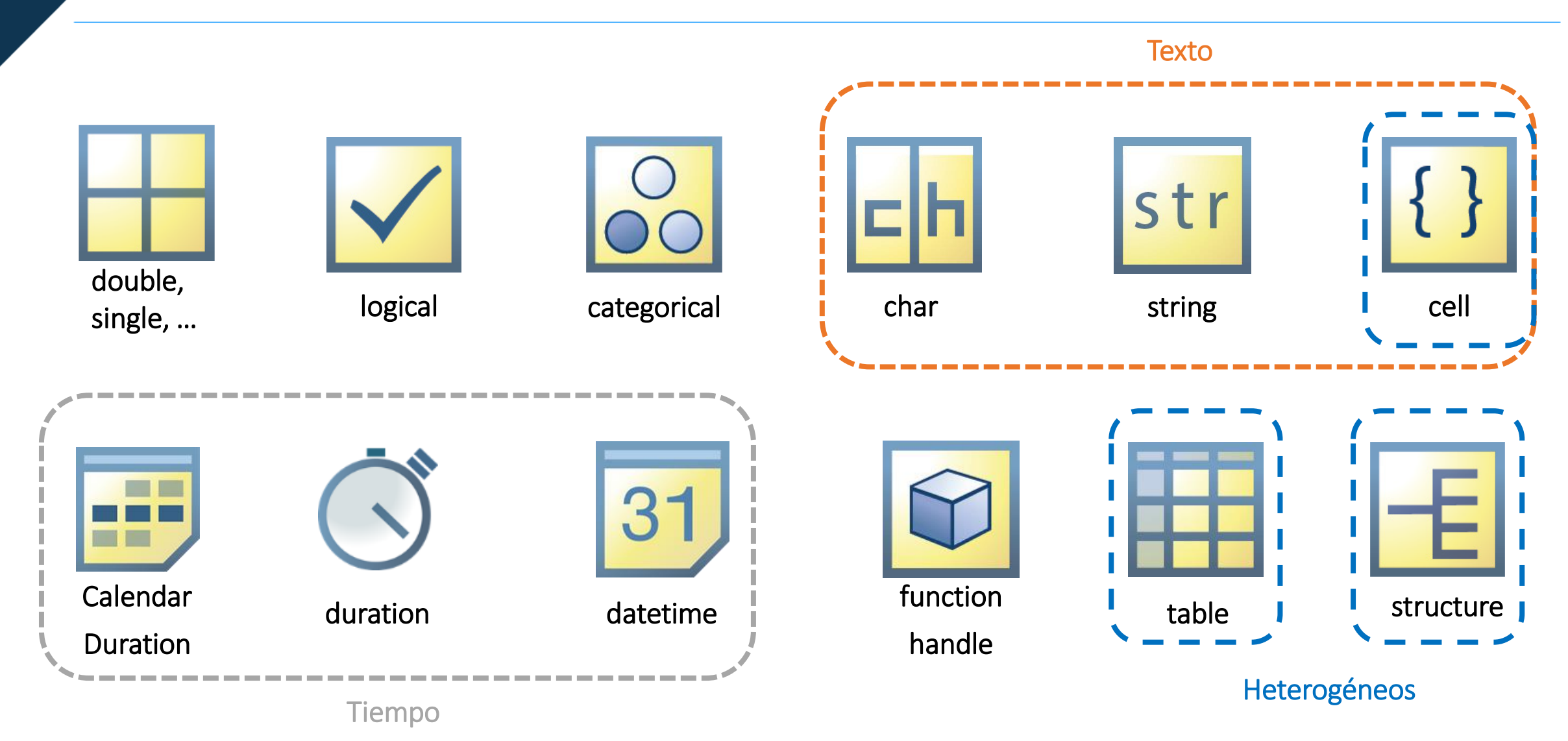

#### Tipos de Datos en MATLAB

Tipo de dato estructura puede contener diferentes tipos

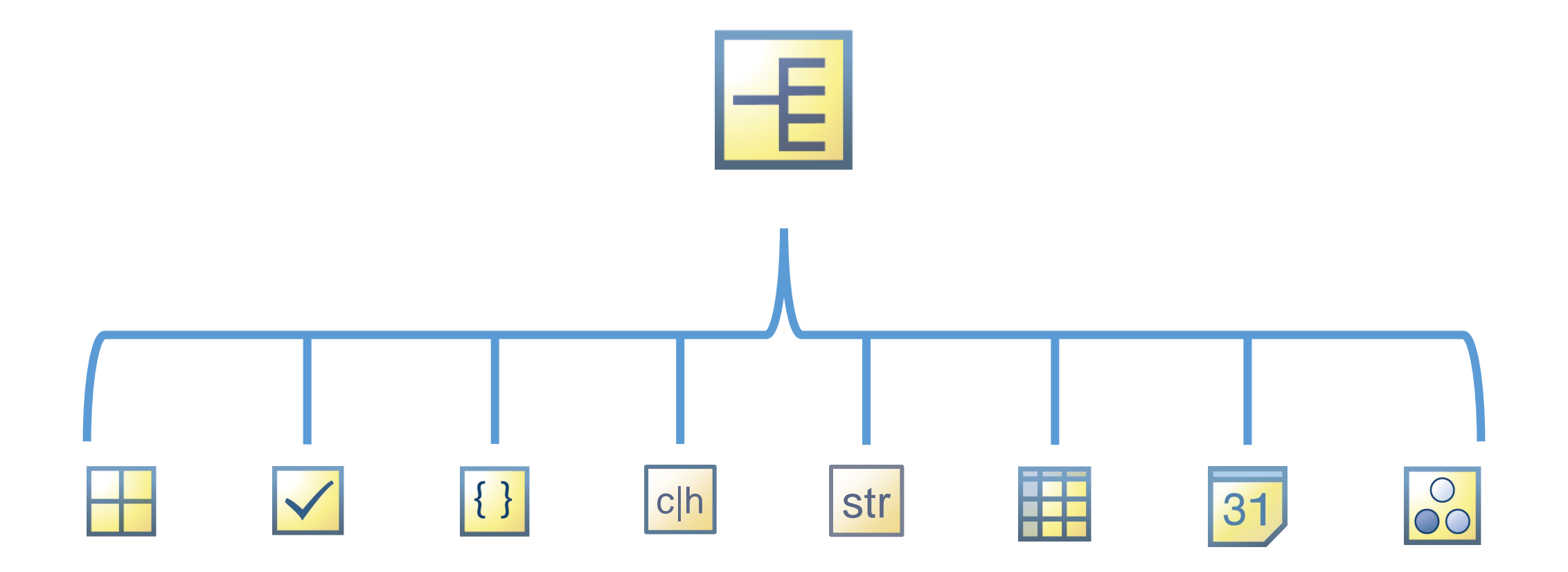

### ¿Qué es una interfaz gráfica de usuario?

Las interfaces gráficas de usuario (GUI por sus siglas en inglés) son programas que utilizan un conjunto de imágenes, texto y objetos gráficos para representar la información y realizar tareas específicas.

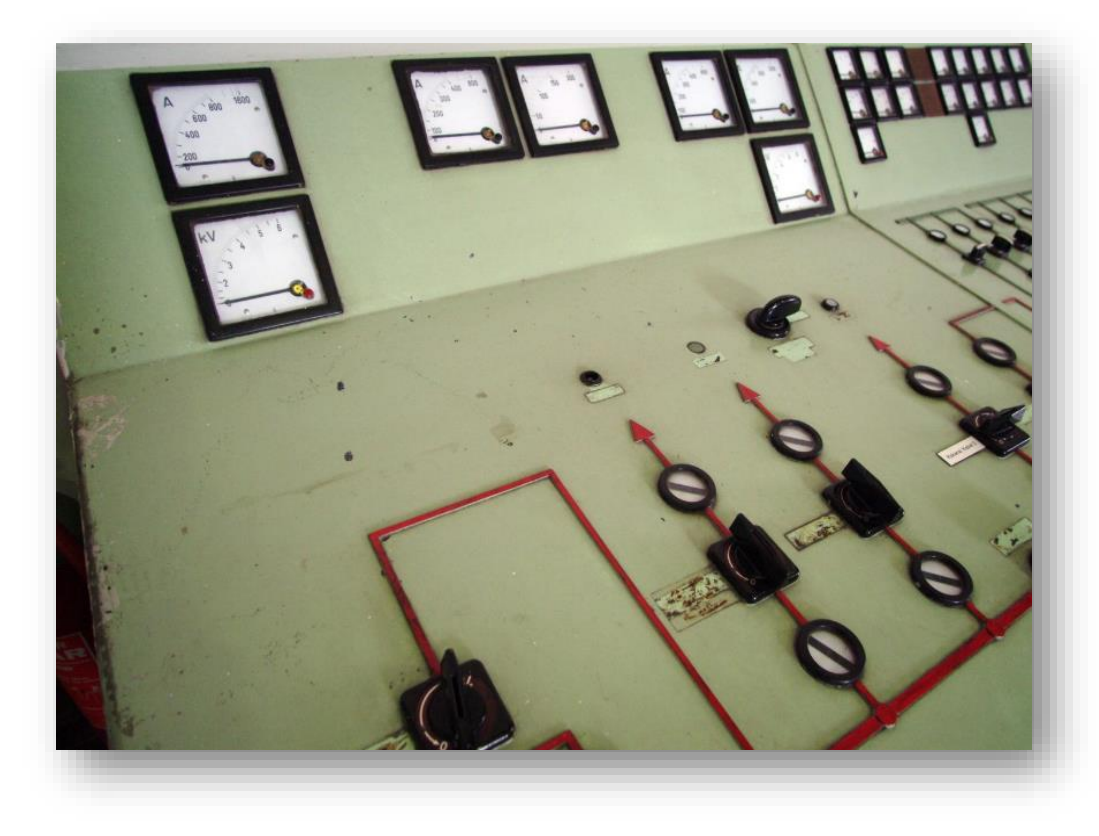

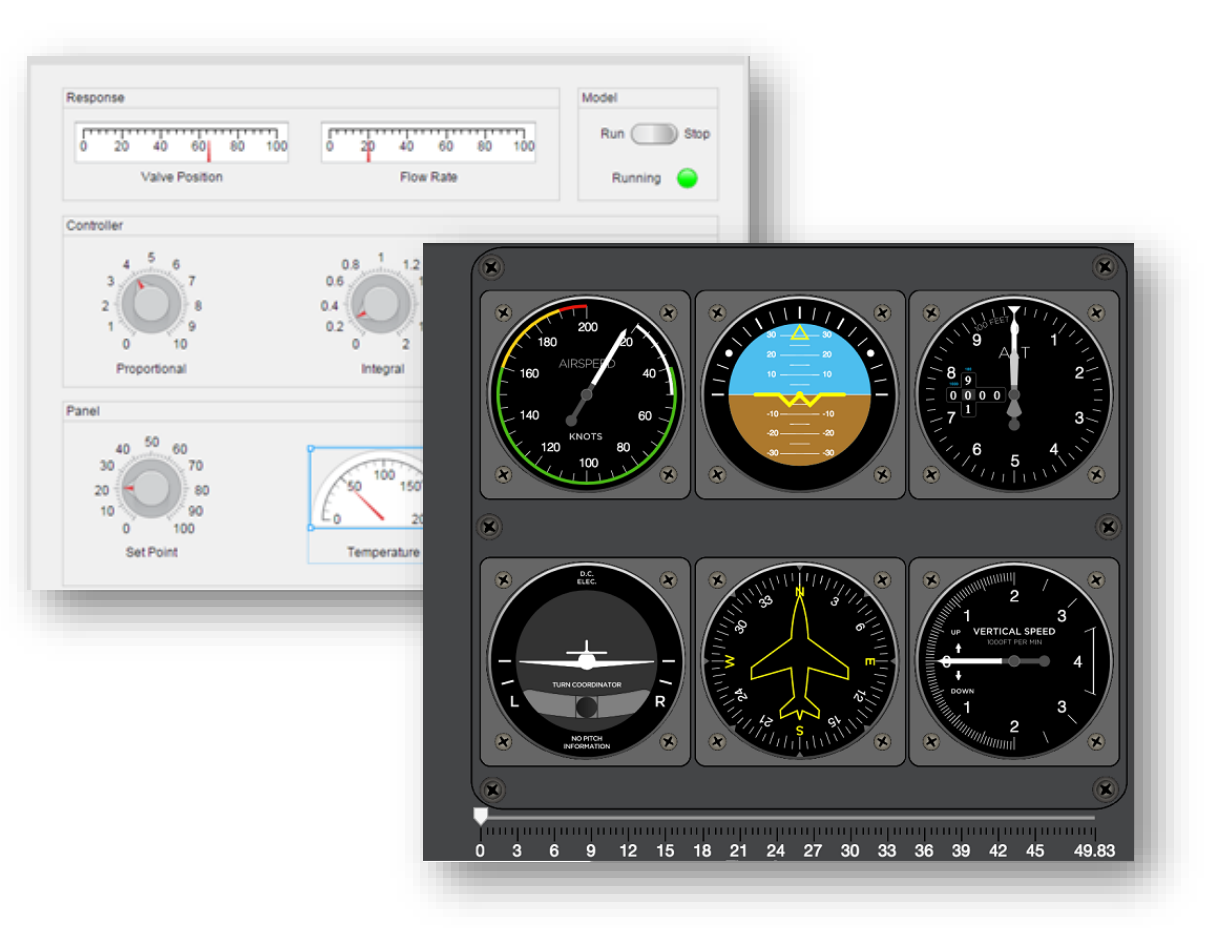

### APP Designer

App Designer es un entorno para crear aplicaciones MATLAB, este nuevo entorno simplifica el proceso de diseño de los componentes visuales de una interfaz de usuario.

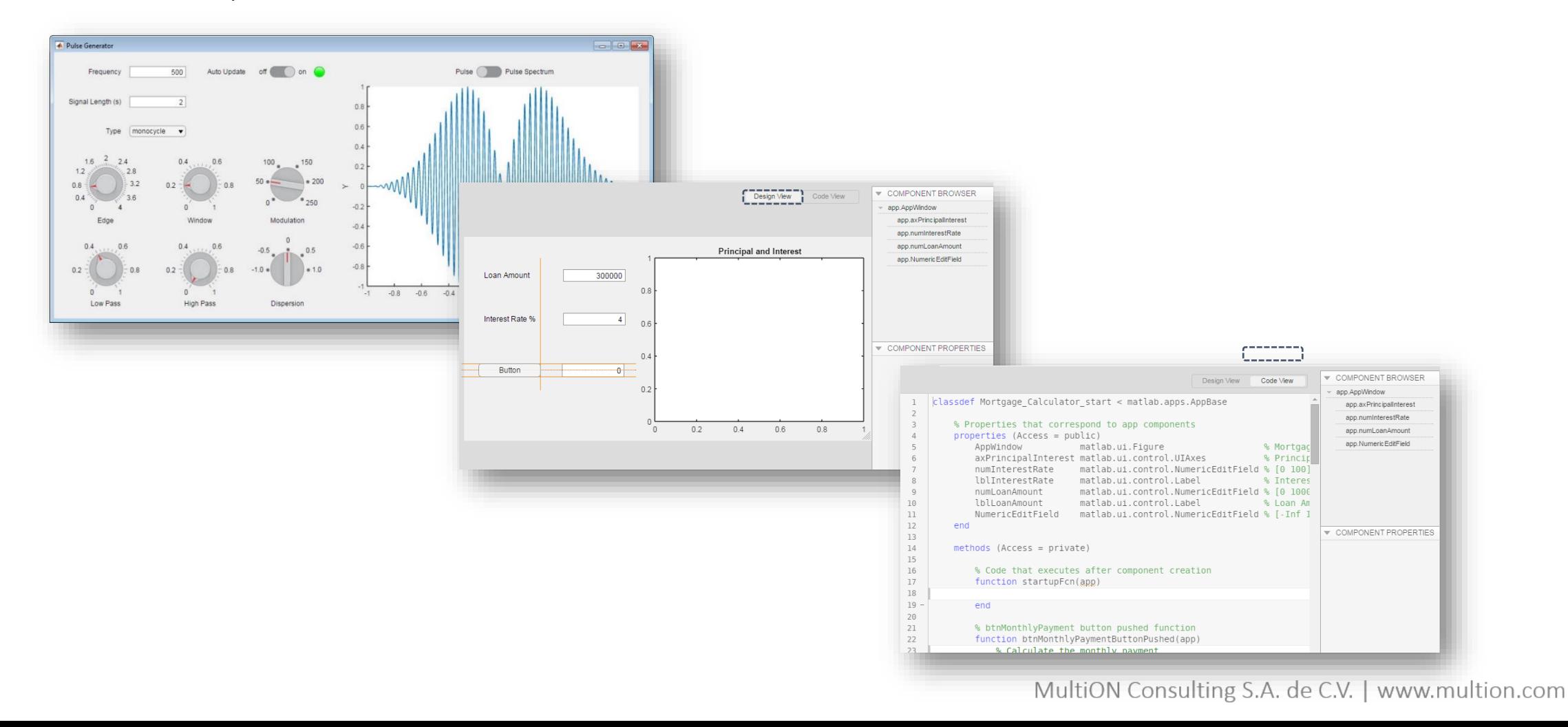

### APP Designer

#### Ejemplo

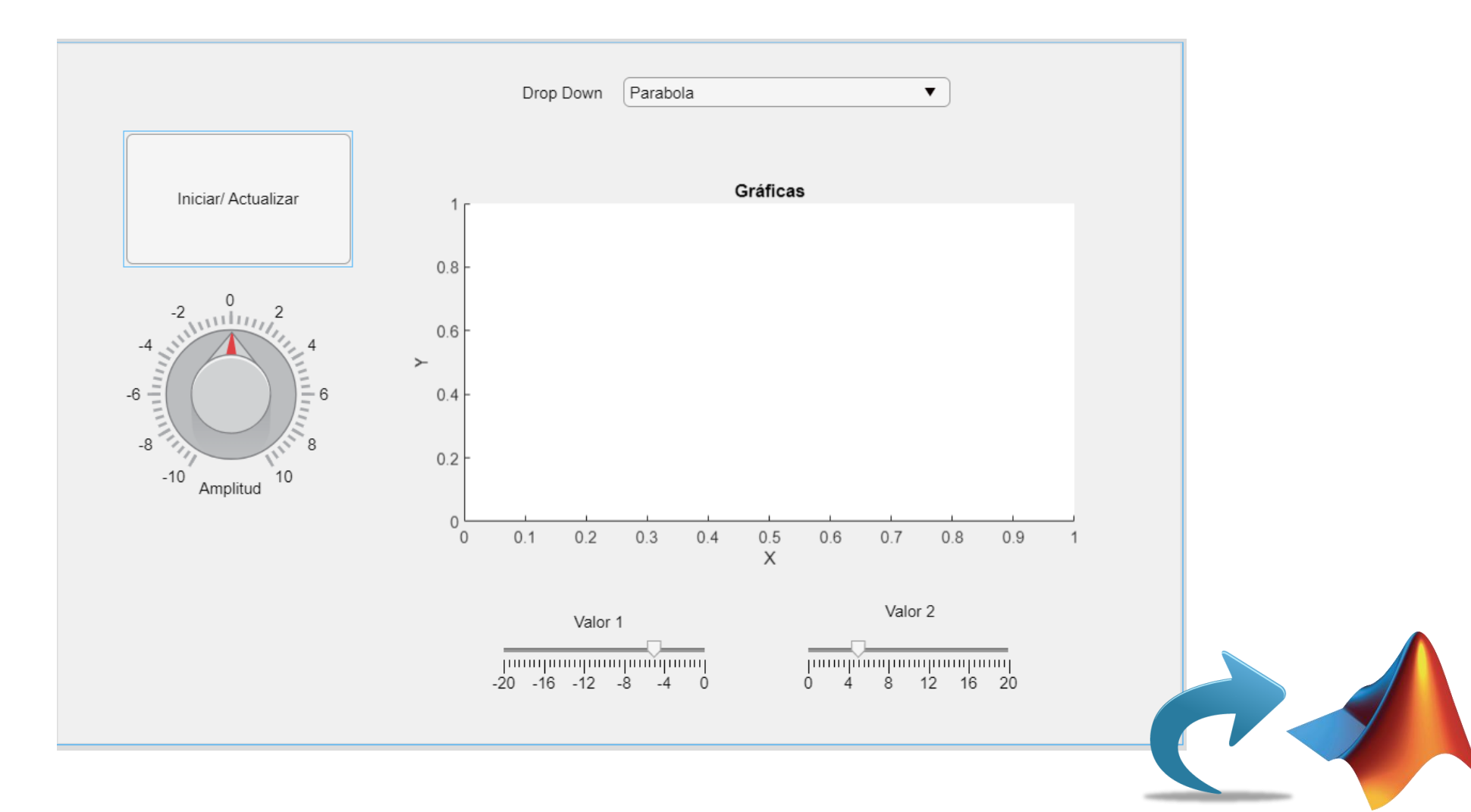

#### Pasos para crear una aplicación

#### 1. Desarrollo de la aplicación 2. Empaquetar de la aplicación 3. Compartir la aplicación

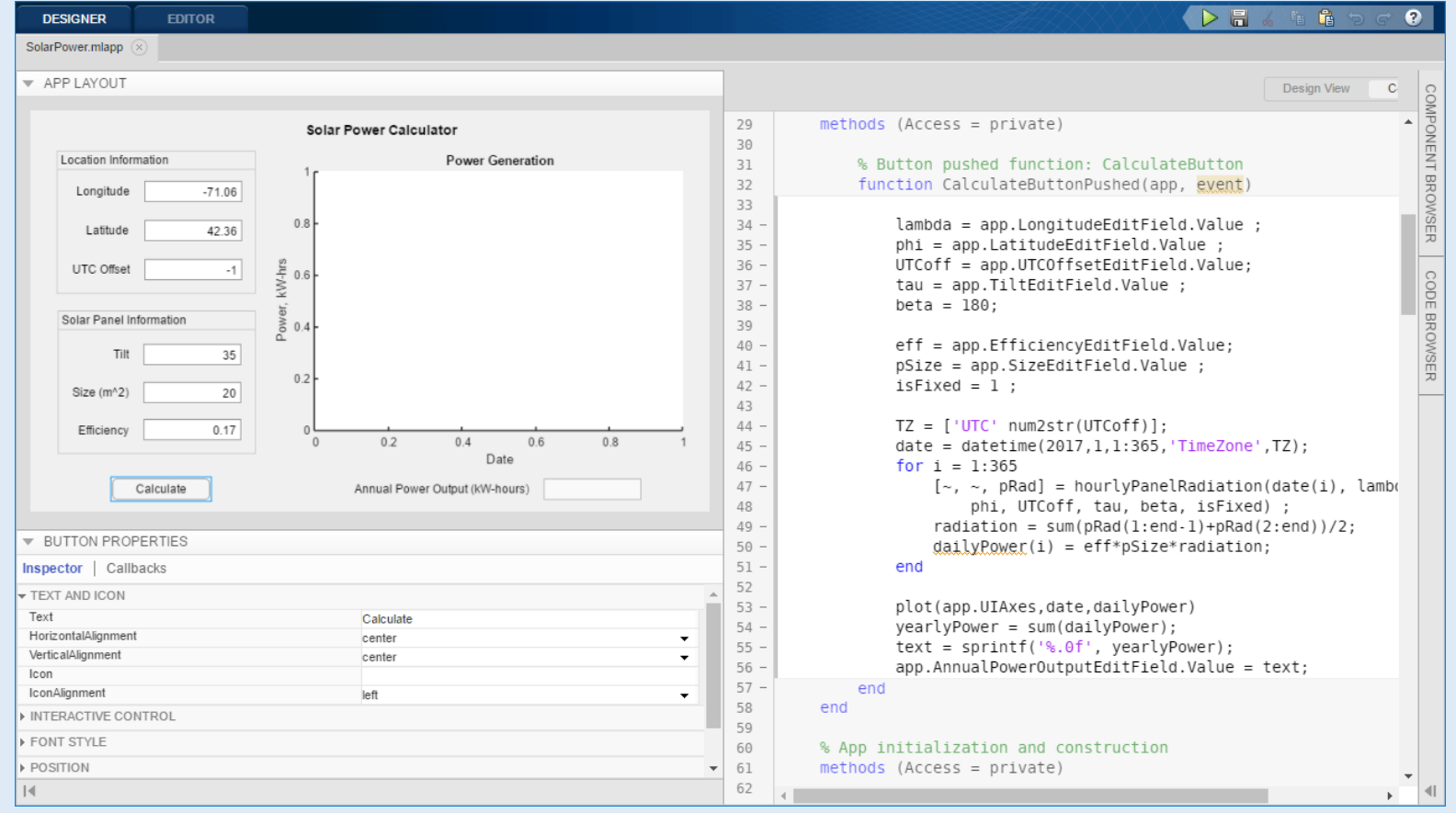

#### MATLAB App Designer

#### Pasos para crear una aplicación

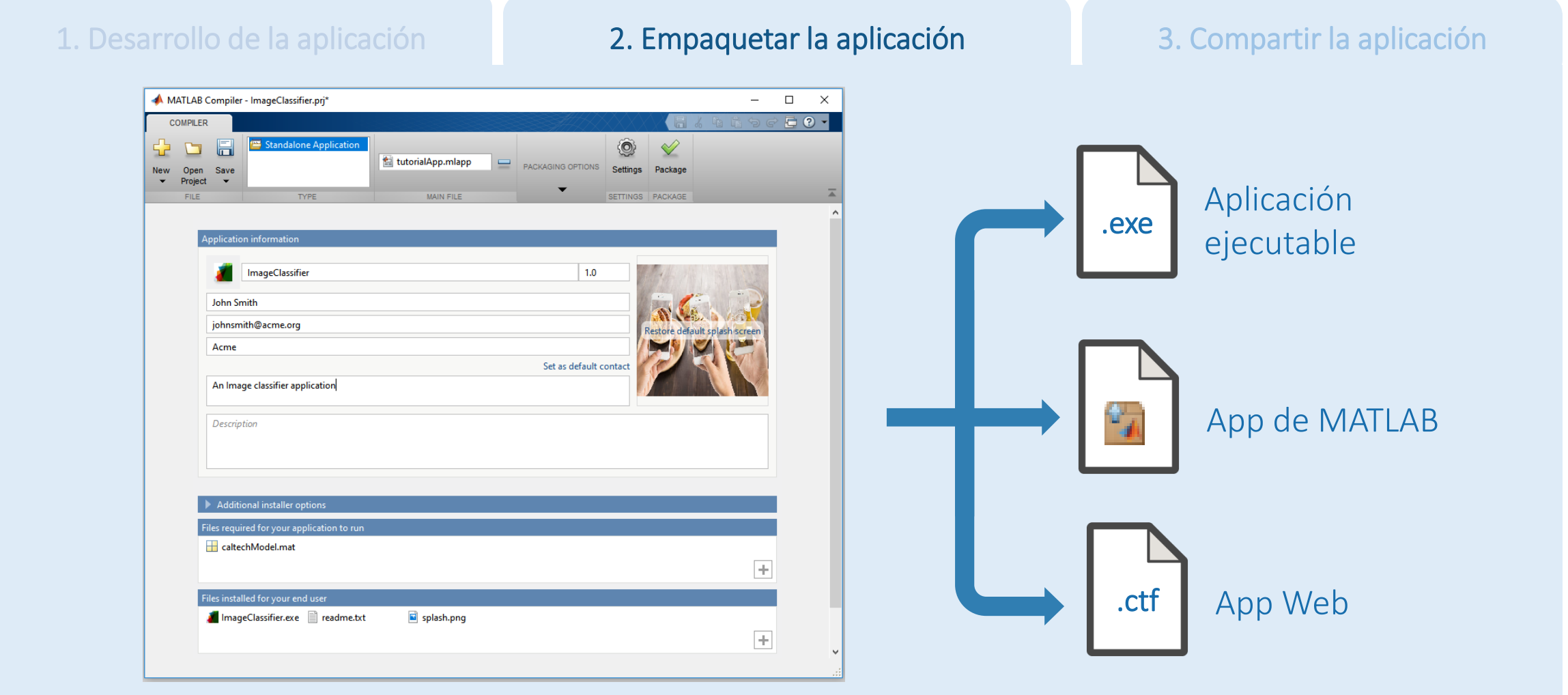

#### MATLAB Compiler

1. Desarrollo de la aplicación 2. Empaquetar la aplicación **3. Compartir la aplicación** 

← MATLAB App  $\times$  $\Box$  $\overline{\phantom{m}}$ Gráfica  $0.8$  $0.6$  $\succ$  $0.4$  $0.2$  $\mathbb O$  $0.2$  $0.3$  $0.4$  $0.5$  $0.6$  $0.7$  $0.8$  $0.9$  $\overline{0}$  $0.1$  $\times$ Modo  $\odot$  Lineal ○ Cuadrática ○ Cúbica Final Inicial  $\frac{1}{2}$  -8 -6 -4 -2 0  $2 -$ - 8  $10<sup>1</sup>$  $\Omega$ Amplitud

## GUIDE

GUIDE es un entorno de programación visual disponible en MATLAB que cuenta con herramientas para diseñar interfaces de usuario.

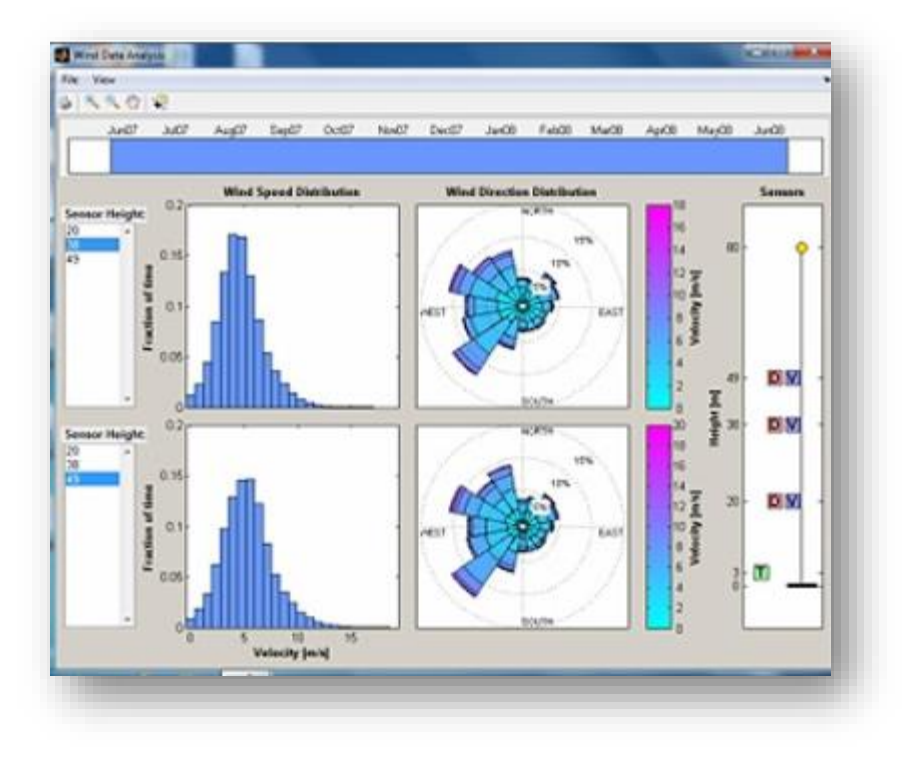

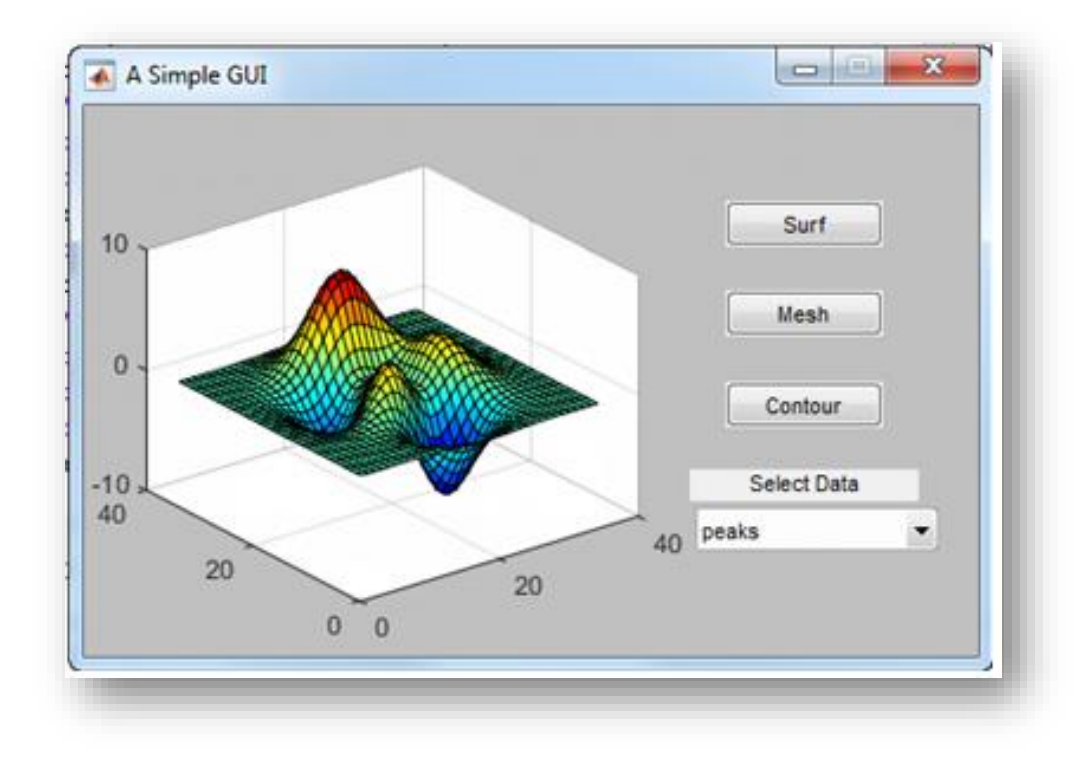

### Migración de GUIDE a AppDesigner

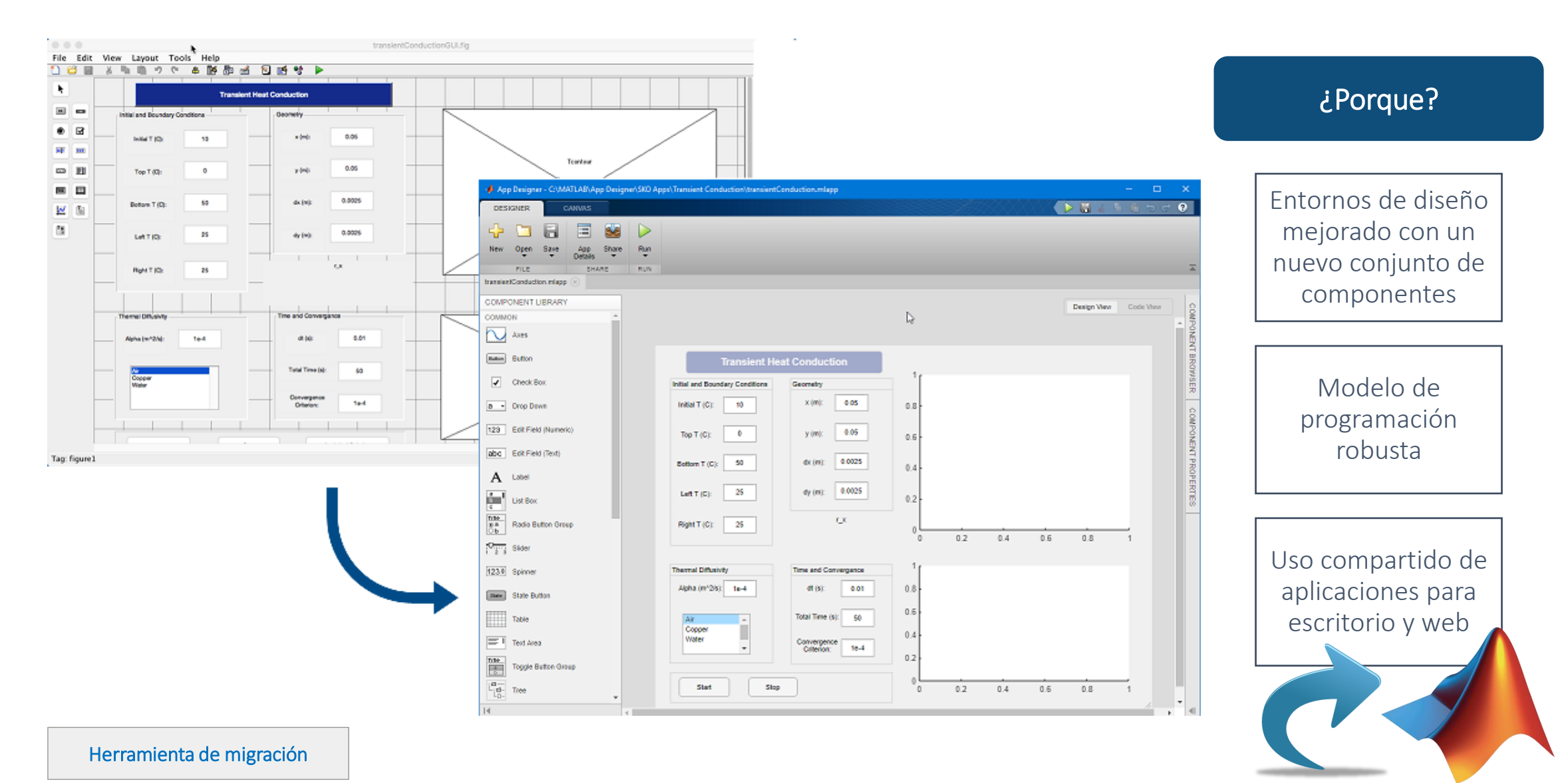

# Understand Your Things

### The open IoT platform with MATLAB analytics.

**Get Started For Free** 

Learn More

all Collect

Send sensor data to the cloud.

Analyze

Analyze and visualize your data with MATLAB.

 $\sqrt{\sqrt{6}}$  Act

Trigger a reaction.

### **Toolboxes**

En caso de que el núcleo de MATLAB® no contenga las funciones que requiere, puede desarrollar éstas o utilizar alguna de las cajas de herramientas y bloques con los que cuenta MATLAB®.

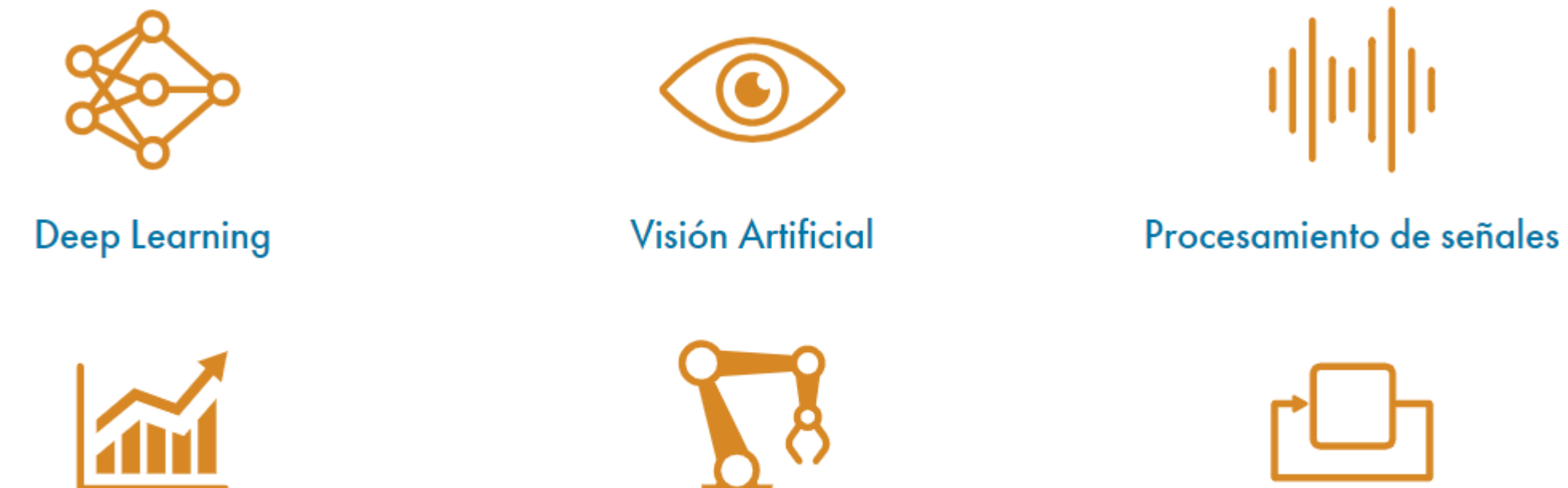

Finanzas Cuantitativas y Gestión de Riesgos

Robótica

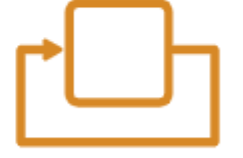

Sistemas de control

#### Escalamiento de un sistema o aplicación

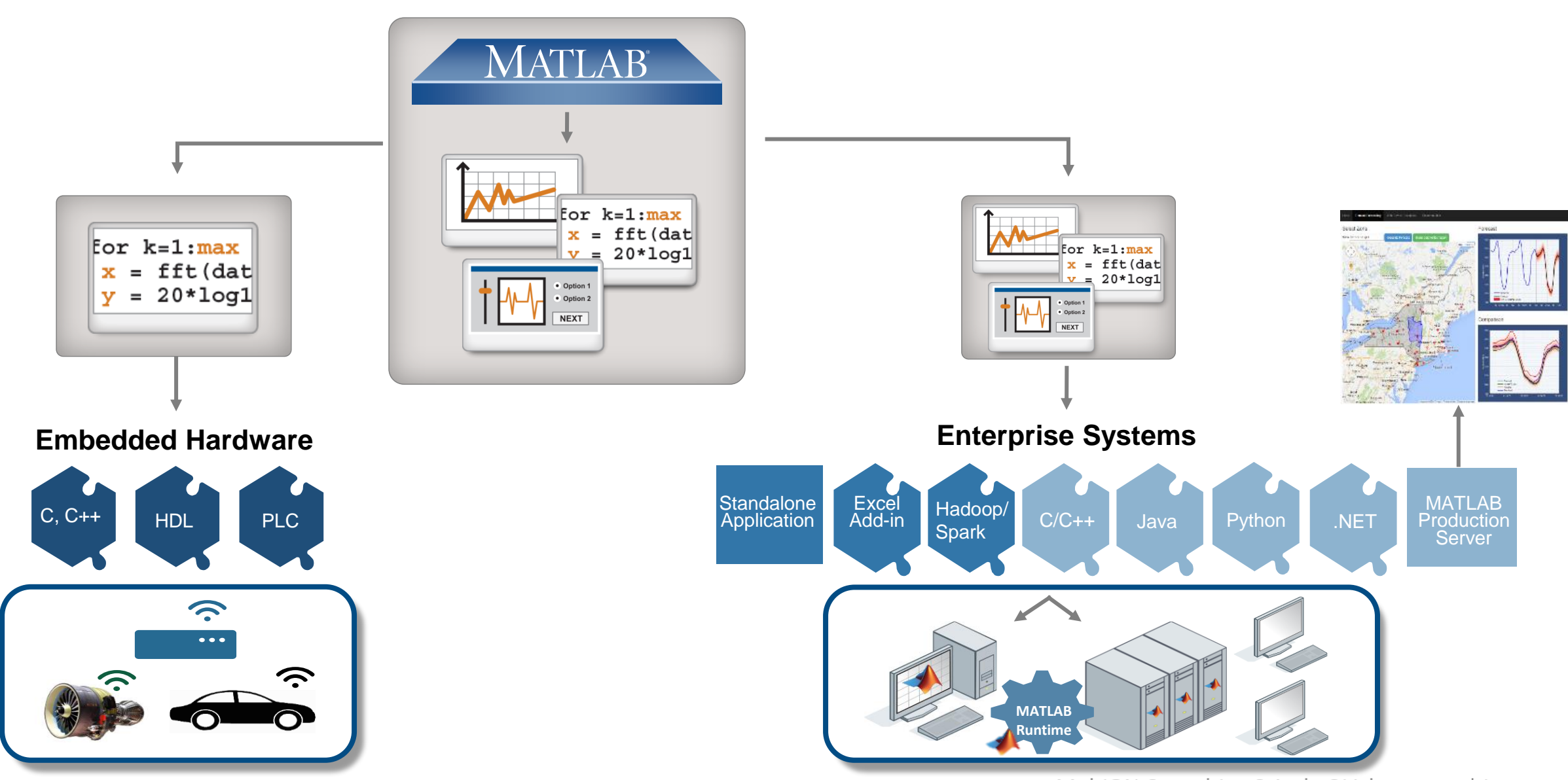

#### Resumen

- ¿Qué es MATLAB?
- **·** Creación y manejo de datos
- **·** Interfaces gráficas con MATLAB
- App Designer
- De GUIDE a APP Designer
- **E** Conexión con hardware y IoT

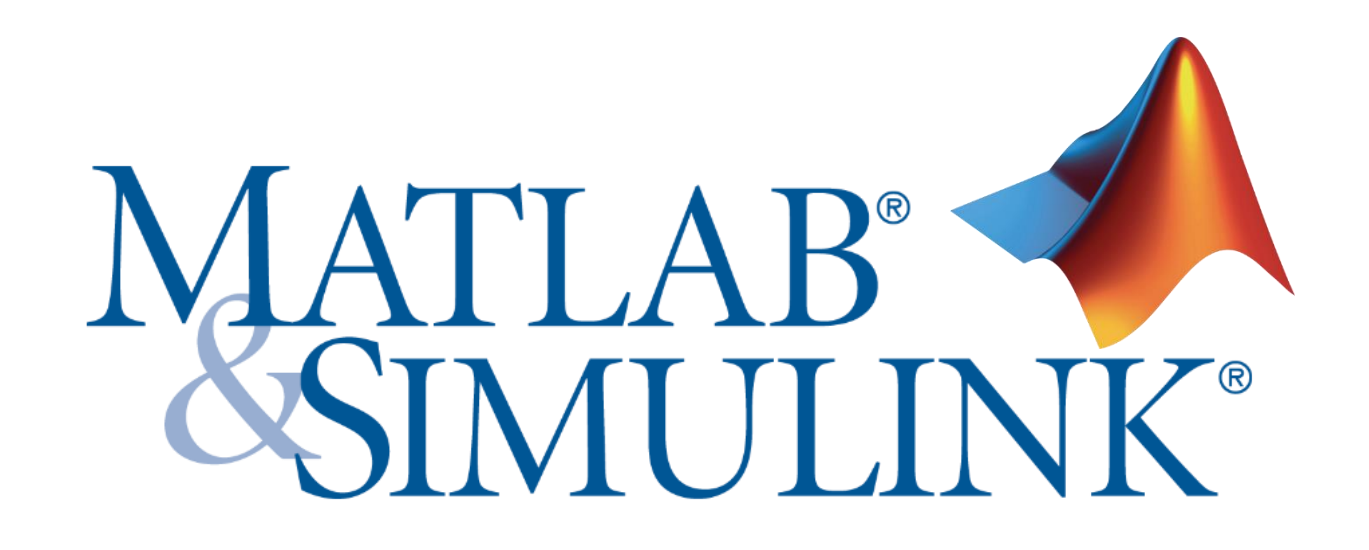

### MATLAB Central

#### Cada mes más de 2 millones de usuarios de MATLAB y Simulink visitan MATLAB Central

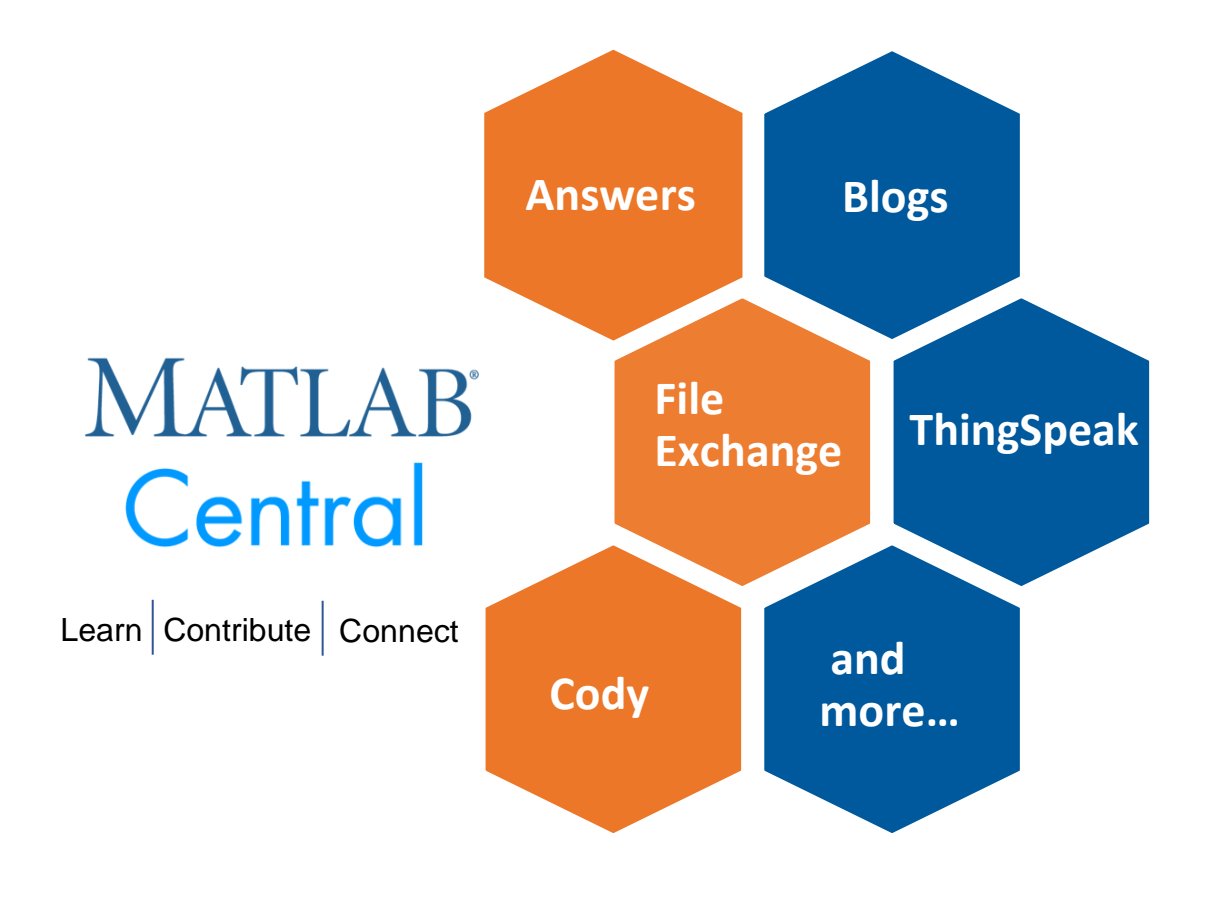

MATLAB [Answers:](http://www.mathworks.com/matlabcentral/answers/index) Preguntas y respuestas; la mayoría de las preguntas son respondidas en menos de 60 min.

File [Exchange:](http://www.mathworks.com/matlabcentral/fileexchange) descargue código gratuito de este enorme repositorio que incluye miles de archivos compartidos por la comunidad.

[Cody](http://www.mathworks.com/matlabcentral/cody): mejore sus habilidades de programación mientras se divierte

[Blogs:](http://blogs.mathworks.com/) obtenga la visión interna de los ingenieros que crean y apoyan MATLAB & Simulink

[ThingSpeak:](https://thingspeak.com/) Explore los datos del internet de la cosas (IoT)

y más…

### Entrenamientos disponibles <https://matlabacademy.mathworks.com/es>

#### Ciencia de datos con MATLAB

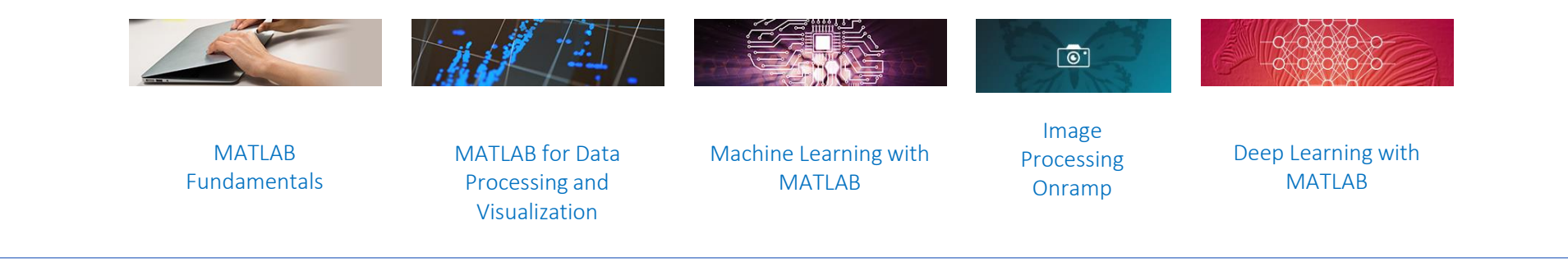

#### Introducción a la inteligencia artificial con MATLAB

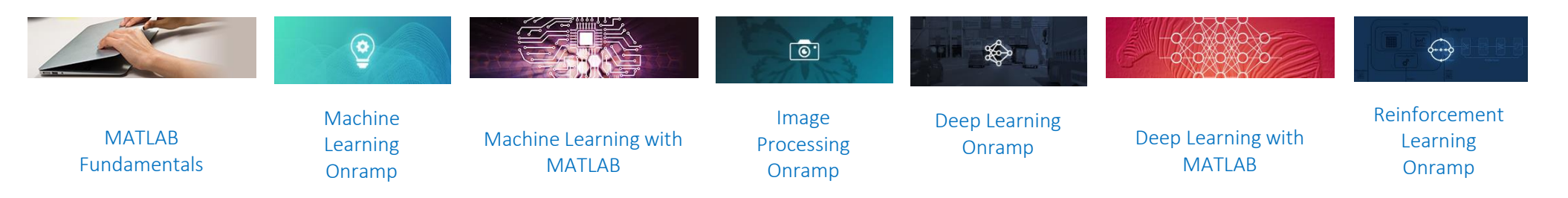

#### Programación y pruebas con MATLAB Enseñanza con MATLAB

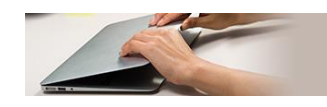

MATLAB Fundamentals

MATLAB Programming **Techniques** 

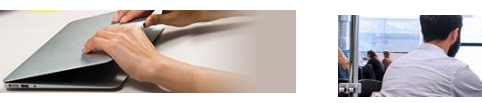

MATLAB Fundamentals

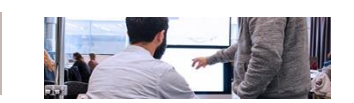

MATLAB

Teaching with

#### Simulación y diseño de sistemas de control

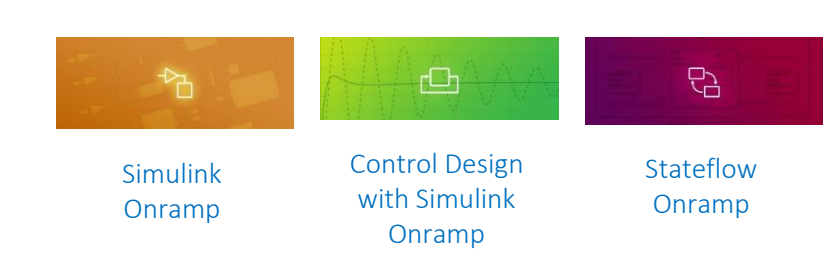

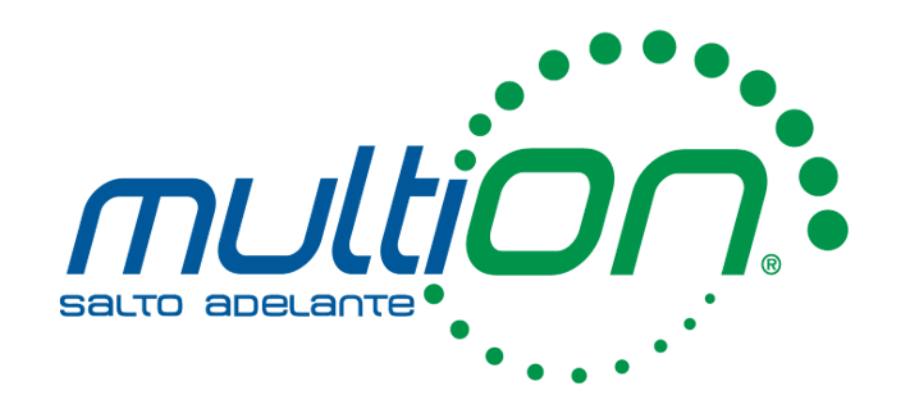

# Victoria Barba **CSE** Universidad Autónoma Metropolitana

[vbarba@multion.com](mailto:vbarba@multion.com)

56 1127 9290

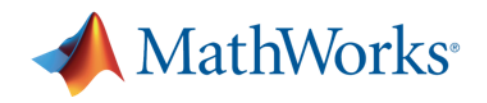

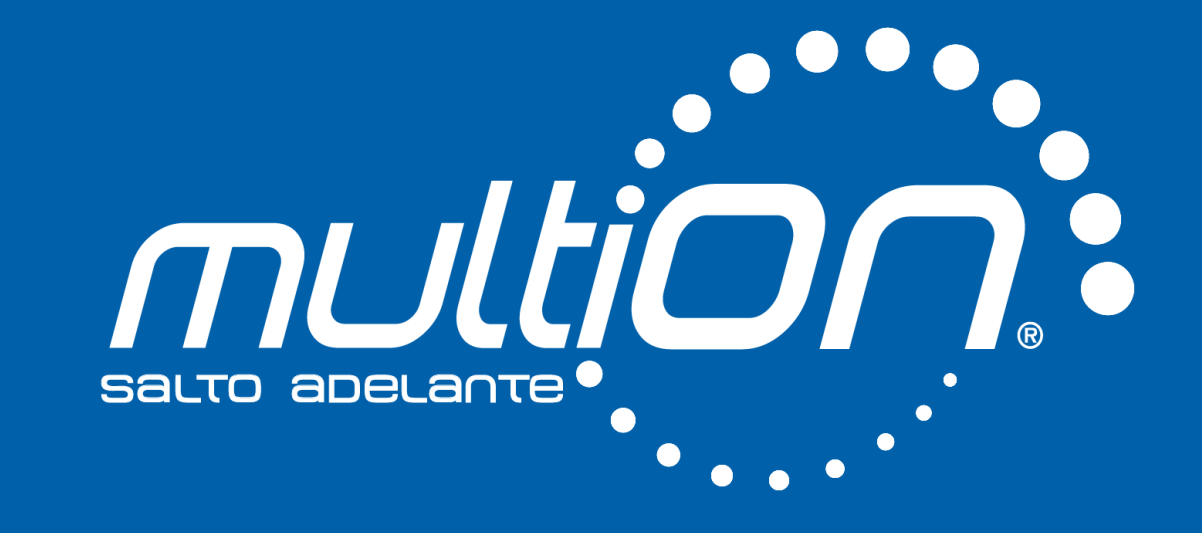

© 2020 MultiON Consulting S.A. de C.V. Todos los derechos reservados